## **Understanding Loops – Spot the Difference**

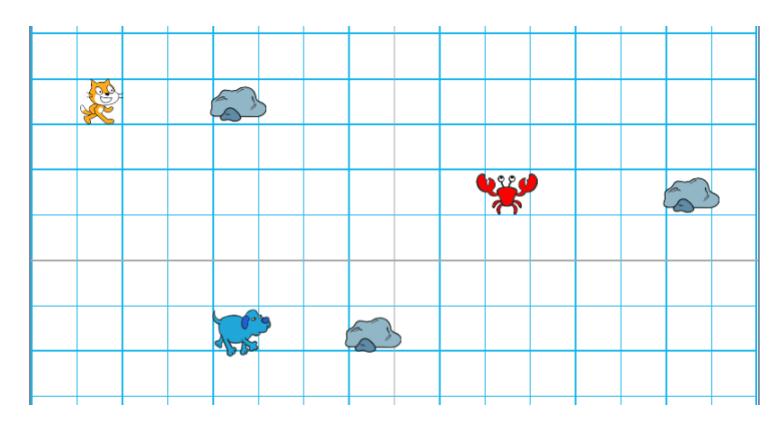

**When clicked each animal will jump to the right across the squares. But how will each animal behave? Look at the code below…**

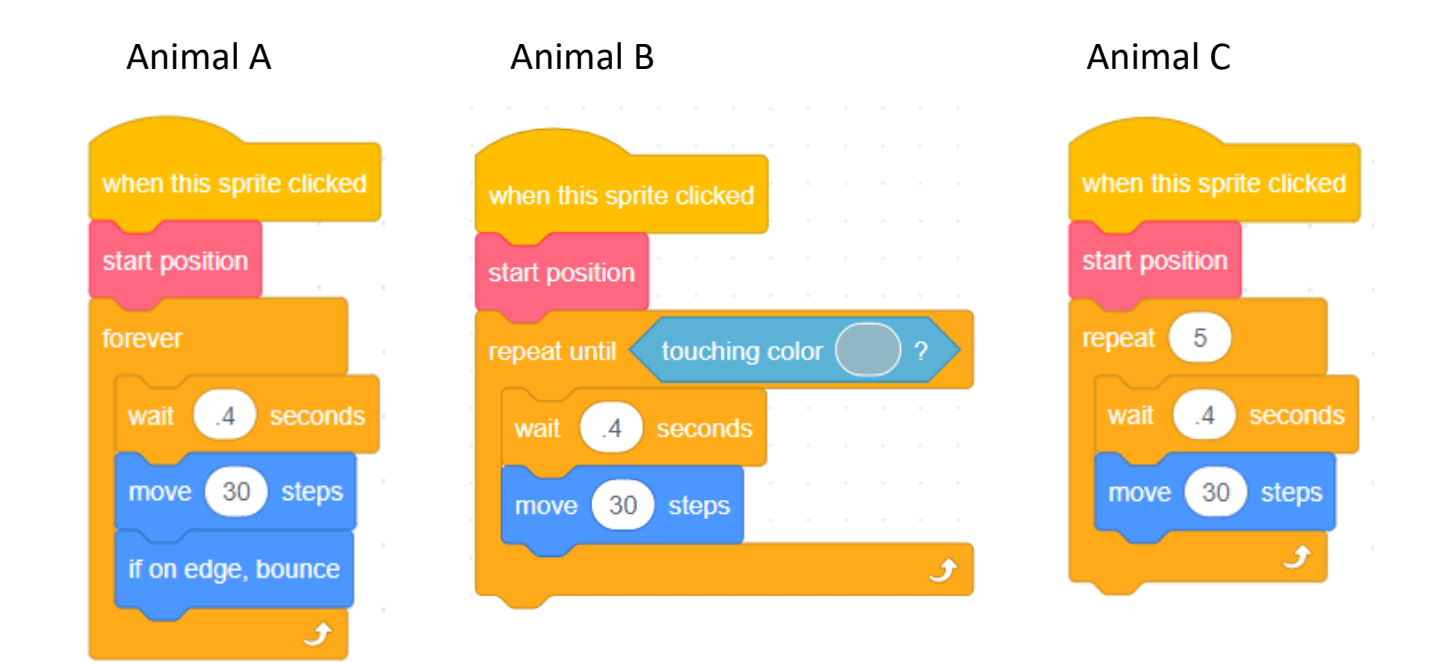

## **Describe what you think each animal will do.**

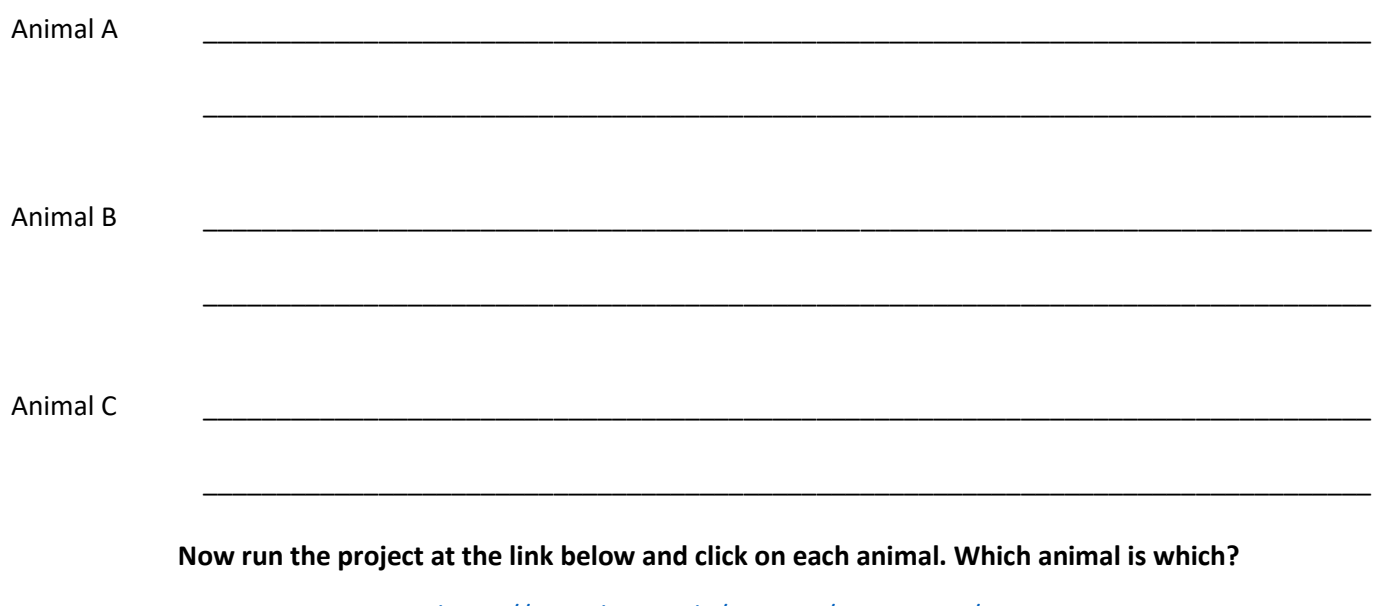

<https://scratch.mit.edu/projects/508399152/>